## "IntLab-"

"IntLab-"

ł

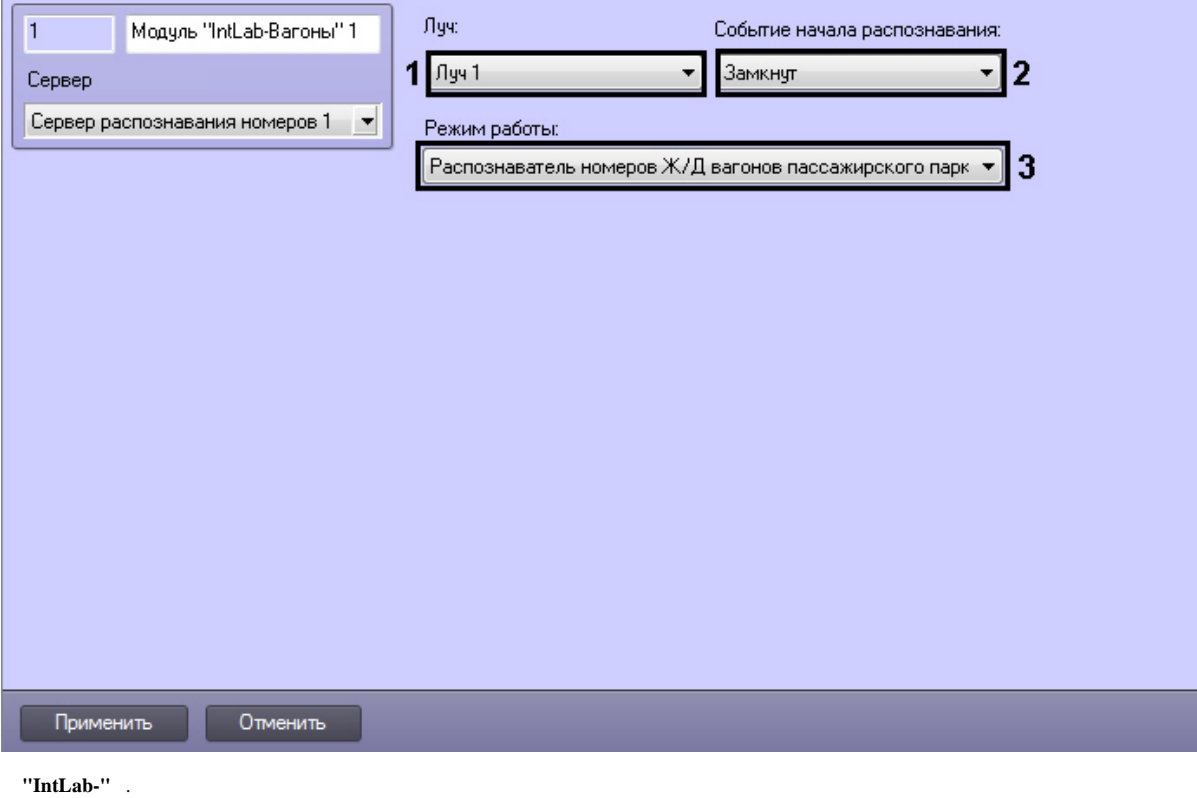

## $\boldsymbol{I}$  $\,1$  $1^\circ$  $\overline{\phantom{0}}$  $\overline{2}$  $\overline{\phantom{a}}$  $\equiv$  $\frac{1}{2}$  $\overline{3}$  $\,$ ,  $\,$  /  $\mathcal T$  $\label{eq:1} \begin{array}{cccccccccc} \mathcal{N} & = & & \mathbb{I} \end{array}$  $\vec{r} = 1$ – UIC